#### **Firewalls**

#### CSS 322 – Security and Cryptography

#### **Contents**

- Firewall design principles
- $\bullet$ Packet filtering firewalls
- $\bullet$ Application-level firewalls (proxy servers)
- $\bullet$ Bastion hosts and firewall configurations

### Protecting Computer Networks

- • Internet access is no longer optional for organisations
	- Information needed by companies is available via Internet
	- End users need/want Internet for day-to-day communications
- $\bullet$  Internet access is usually provided by one or several computers (routers) on the company network
- $\bullet$  How do you protect the computers within the network?
	- Provide security mechanisms on all computers
		- $\bullet$ Intrusion detection systems, anti-virus, strong cryptography
		- • But maintenance is almost impossible with moderate to large sized networks (100's to 1000's of computers of many different makes)
		- $\bullet$  Most computers have many different Internet services, which are potential security holes, available by default; and users may enable even more security holes
	- Provide a firewall that controls access between local (e.g. company) network and outside (e.g. public Internet)
		- •Firewalls centrally manage access to services
		- $\bullet$ Firewalls do what the individual computers should do (but do not)

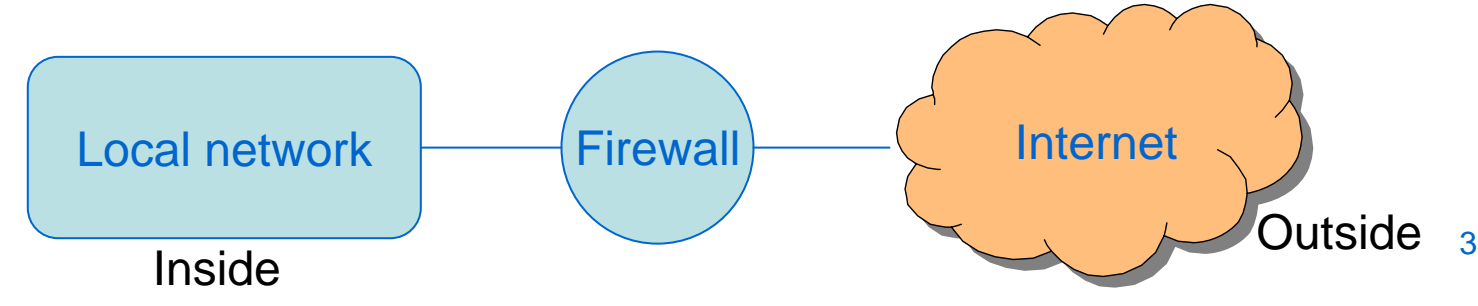

# Firewall Design Goals and Techniques

- $\bullet$  Firewall Design Goals:
	- All traffic to/from Internet must pass through firewall
		- •Physically block access to Internet, except through firewall
	- Only authorized traffic can pass through firewall
		- $\bullet$ "Authorized" is defined by local security policy
	- Firewall must be secure
		- $\bullet$ A "hardened" system, with trusted operating system
- $\bullet$  General Firewall Techniques:
	- Service Control: determine what types of Internet services are allowed, often based on IP address and TCP/UDP port numbers
	- Direction Control: control the direction at which services can be accessed (e.g. request to web server outside firewall allowed; request to web server inside firewall disallowed)
	- User Control: control access based on who is the user requesting a service
	- Behaviour Control: control how particular services are used (e.g. firewall may filter email/spam)

### Firewall Capabilities and Limitations

- $\bullet$  Firewall Capabilities (what it should do):
	- Single point of control: keeps unauthorised users out of internal network; prevents access to vulnerable services
	- Monitor security-related events
	- Useful location for non-security-related Internet functions: Network Address Translation and usage monitoring
	- Can act as IPsec tunnel end-point (e.g. for VPNs)
- Firewall Limitations (what it cannot do):
	- Protect against attacks that bypass firewall
		- E.g. Internal computer connects to Internet via dial-up and ISP
	- Protect against internal threats
		- E.g. Employee inside the network attacking another internal computer
- Weakest Link Principle:
	- Security of your system is only as effective as the weakest link
	- If multiple points of Internet access, each point needs a firewall, and all the firewalls should be configured identically

# Packet Filtering Firewalls

- $\bullet$  A router that applies set of rules to each incoming and outgoing IP packet
	- Incoming: Internet to local network
	- Outgoing: Local network to Internet
- $\bullet$  Why a router?
	- A router normally receives IP packets, looks up destination address, and forwards the IP packet
	- Firewall on router: also look at details of IP packet before deciding whether to forward (accept) or not (reject/discard)

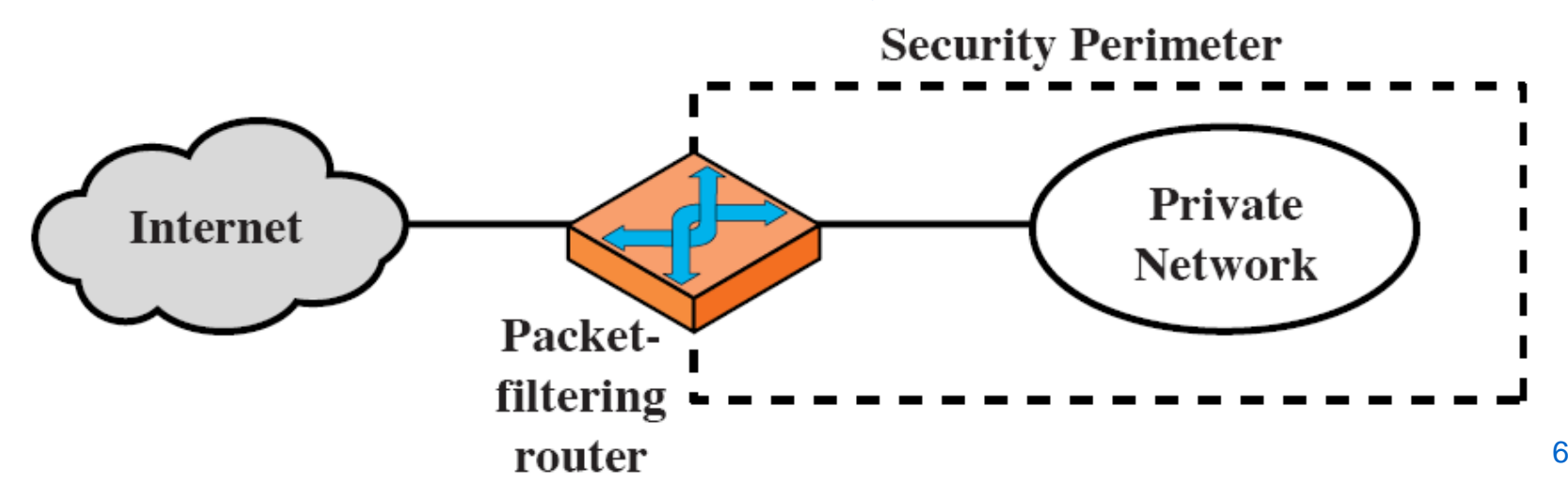

# Packet Filtering Rules

- $\bullet$  Packet filtering router looks at following information:
	- Source and destination IP addresses: IP addresses are carried in the IP packet header
	- Source and destination port numbers: port numbers are carried in the transport (TCP/UDP) packet headers
	- Transport protocol identifier: IP packet includes a field to specify if TCP or UDP (or another protocol) is being used
	- Interface of router: if more than two router interfaces, then firewall may check where packet came from, and where is it destined to
- Packet filter rules:
	- Set of rules that determine if packet should be accepted (forwarded) or rejected (dropped)
	- Rules usually processed in order
	- Need a default policy if a packet does not match any rule
		- $\bullet$  Best practice is to "reject" all packets, except if you specifically allow it via a rule
			- This may cause problems for some users their traffic may be rejected until firewall administrator explicitly creates a rule for it
- $\bullet$  No standard way to describe firewall packet filters
	- Products implement filters in different ways

#### IP and TCP Headers

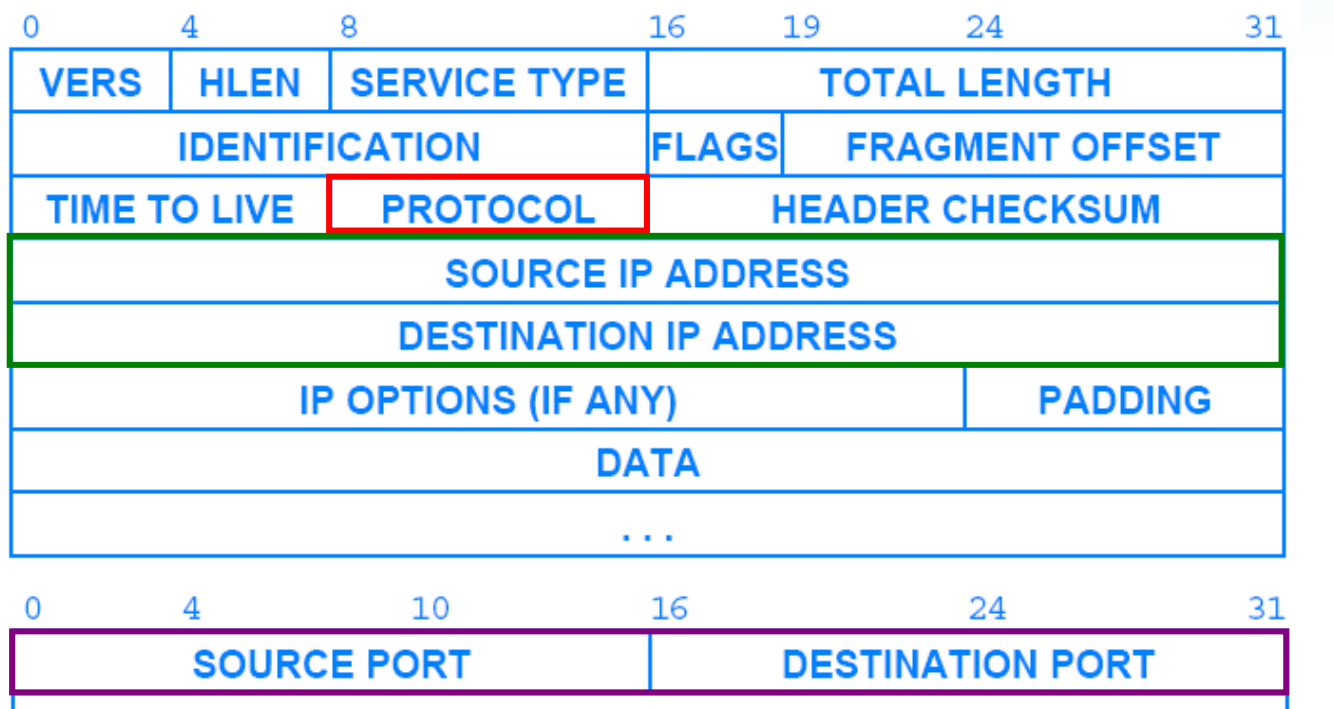

**SEQUENCE NUMBER** 

**ACKNOWLEDGEMENT NUMBER** 

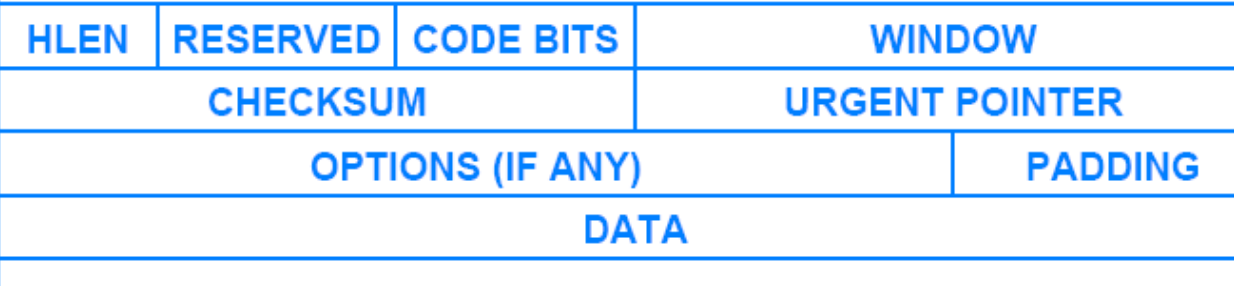

IP Header

**TCP Header** TCP Header

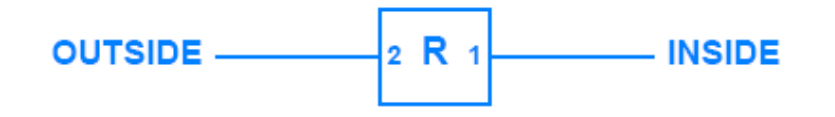

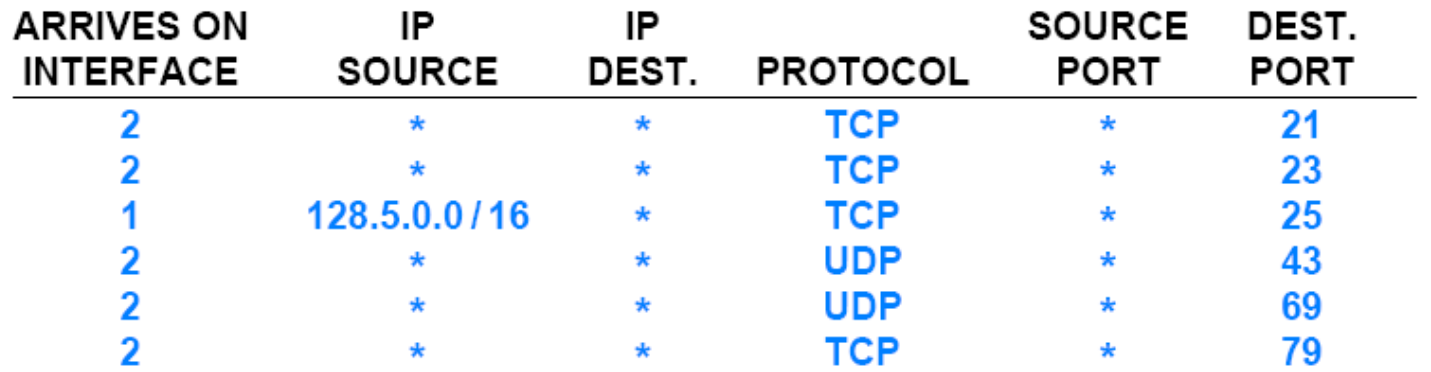

- $\bullet$ Table specifies packets to be *dropped*
- $\bullet$  Set of rules specify:
	- Block all packets destined to following services on internal network:
		- FTP (port 21); TELNET (23); WHOIS (UDP port 43); TFTP (69); FINGER (79)
	- Block all packets coming from internal network 128.5.0.0 (subnet mask 255.255.0.0) and destined to external email server (port 25)

 $\bullet$  Following tables specify action to be taken; by default the action is discard/block the packet

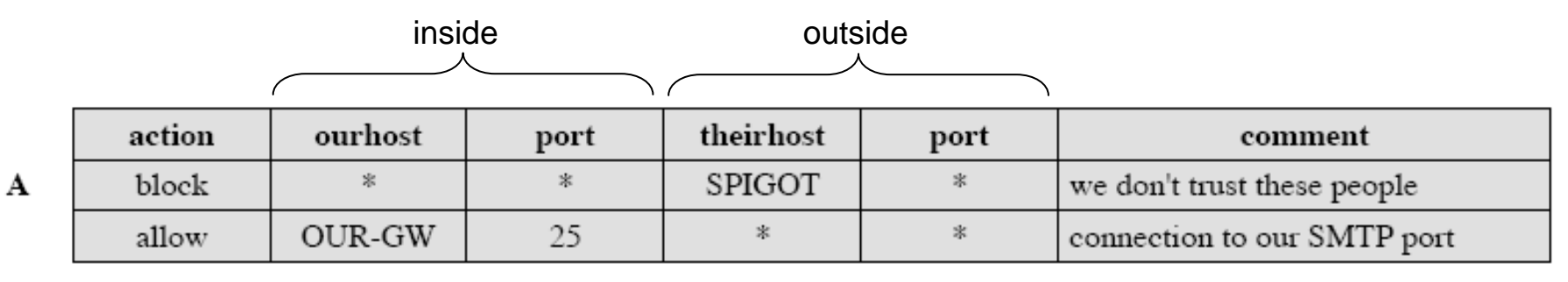

A. Inbound email is allowed, but only to the gateway host (OUR-GW); External host SIPGOT is not allowed to send any packets

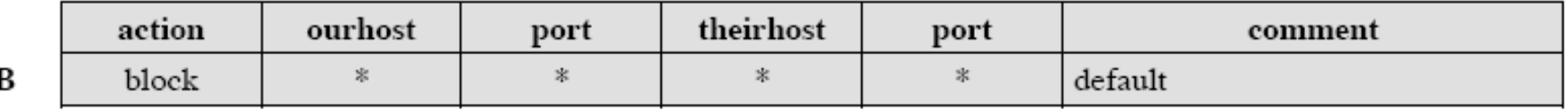

 $\overline{\phantom{a}}$ 

B. Explicit statement of the default drop policy (normally this rule does not have to be specified; it is assumed by default)

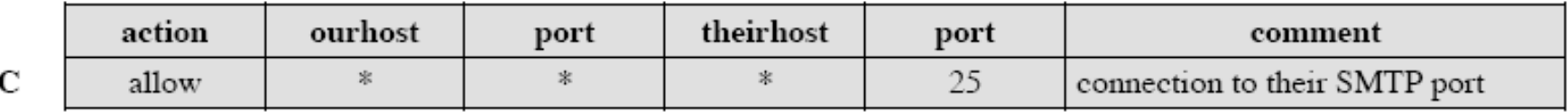

C. Aim: any internal host can send email to outside

- Responses that come from source port 25 are accepted
- – Problem: A malicious (external) host (not using SMTP) could access internal machines by setting source port to 25

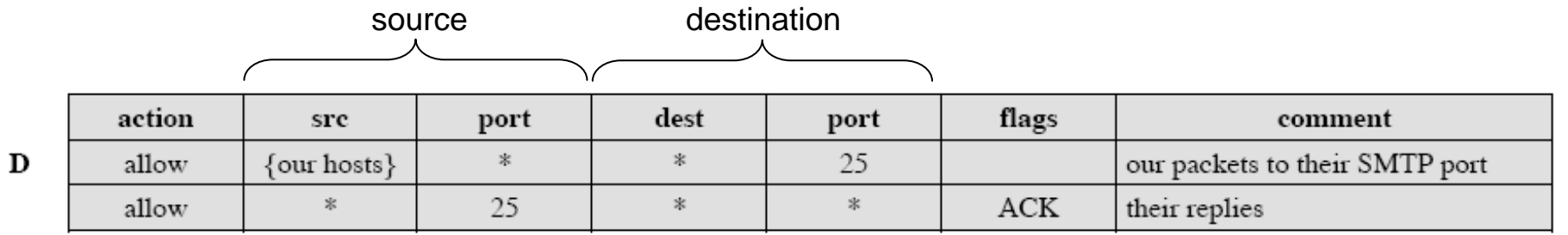

- D. Aim: fix the problem of part C
	- Only allow selected hosts on internal network to send
	- Only allow TCP ACKs from other computers with source port 25
	- (Note the difference in the tables)

E. Handling FTP connections

E

- – FTP sets up two TCP connections:
	- •Control connection, for sending requests for files etc (e.g. GET file)
	- •Data connection, for transferring the files
	- $\bullet$ Control uses port 21, but data uses dynamic port
- Servers uses well-known ports from 0 to 1023; ports higher than 1024 are for other connections
- Rule 1 allows our internal hosts to initiate connections to any server (e.g. initiate FTP control connection)
- Rule 2 allows replies to our hosts to be sent (e.g. respond to FTP control connection)
- – Rule 3 allows external hosts to send traffic to a (non-server) port on internal machines (e.g. FTP data connection)

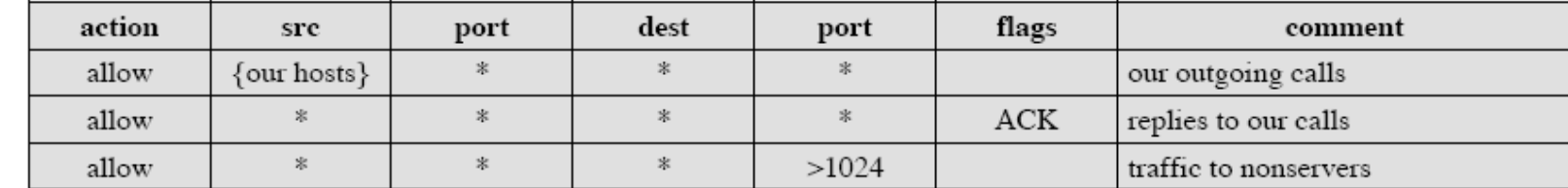

#### Issues with Packet Filter Firewalls

- Advantages:
	- Simple; transparent to users; very fast
- Disadvantages:
	- As they do not inspect upper layer protocols (e.g. applications):
		- Cannot detect application-specific attacks
			- E.g. cannot detect a malicious HTTP GET request
		- Can only log IP traffic information (cannot obtain detailed statistics for each application)
	- Vulnerable to address spoofing attacks
		- Attacker changes the source IP address to be something different than it actually is
		- As there are only several (5 or 6) variables in the rules, often rules become quite complex, meaning susceptible to mistakes (and hence security breaches)

#### Attacks and Countermeasures

#### •IP Address Spoofing

- Attacker (from outside) transmits packet with source IP address changed to IP address from inside
	- Aim is for firewall to allow packet, as it passes a rule for packets from inside the network
	- • Easy to stop: firewall drops all packets with internal IP address, but arriving on external interface
- $\bullet$  Source Routing Attacks
	- IP allows a packet to include a source route, that is the route the packet should take across the Internet (seldom used option)
	- Attacker sends a IP packet with source routing, with aim that firewall will not investigate the source routing details
		- Easy to stop: firewall drops all packets that use source routing
- $\bullet$  Tiny Fragment Attacks
	- If an IP fragment is received, normally a firewall will filter based on first fragment and block/allow all subsequent fragments
	- Attacker creates very small IP fragments, so TCP header information is spread across multiple fragments
		- Aim is for firewall to examine first fragment, and since not enough information, allow that fragment, and all following fragments
		- CSS 322 Firewalls 14• Stop by enforcing rule that requires the first fragment to contain a pre-defined amount of TCP header, so firewall can make correct decision about block/allow

# Stateful Packet Inspection

- $\bullet$  Client/server applications use well-known port for server and dynamic port for client
	- Ports 0 to 1023 for well-known servers
	- Ports 1024 to 49151 for registered services
	- Ports 49152 65535 for dynamic assignment
	- Firewall can allow/block messages from internal clients to external servers via destination port number
	- A simple packet filter firewall will allow all responses to any client port number (e.g. greater than 1023 or 49151)
		- But these may leave vulnerabilities (holes) available for attacker to use
- Stateful packet inspection
	- Firewall maintains details about each TCP connection initiated
		- For each connection, firewall stores: source client IP/port; destination server IP/port; TCP connection state
		- • Firewall can remove state after timeout or by monitoring TCP packets to determine when connection finishes (e.g. TCP FIN, RESET)
	- Firewall will only accept responses to ports on internal hosts that it has record of
	- Requires extra overhead of maintaining connection information

### SPI Example

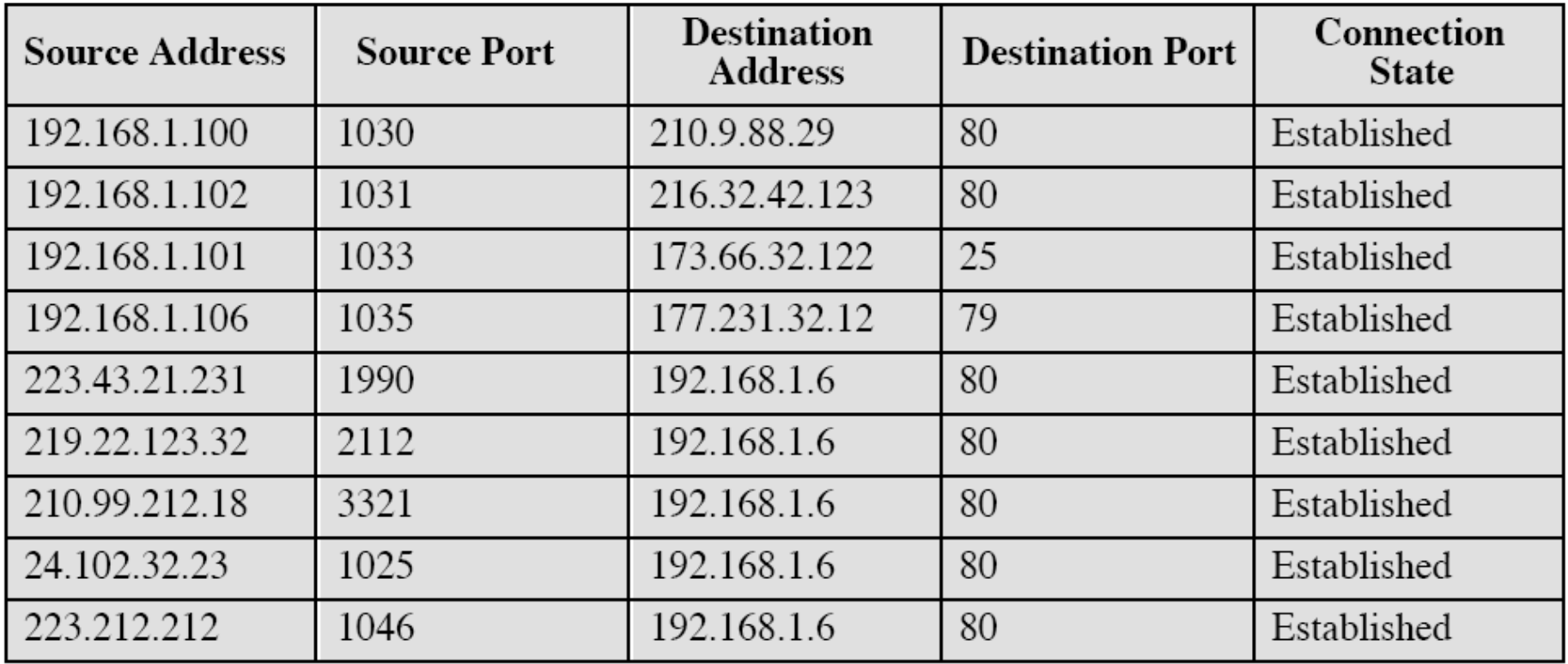

A TCP packet from 210.9.88.29, port 80 will be accepted if the destination is 192.168.1.100, port 1030

But if the destination is 192.168.1.100, port 1031, the packet will be dropped

# Application-level Firewall

- $\bullet$  Application-level gateway (or proxy server) receives connection requests from internal clients
	- Proxy usually only allows certain applications (e.g. email, web, but may prohibit remote login or FTP)
	- Proxy inspects the requests and forward them on to external server
- $\bullet$  (A modified version, e.g. circuit-level gateway, not only intercepts requests but also creates a new TCP connection – so in fact there are two TCP connections: internal host to proxy; proxy to external host)

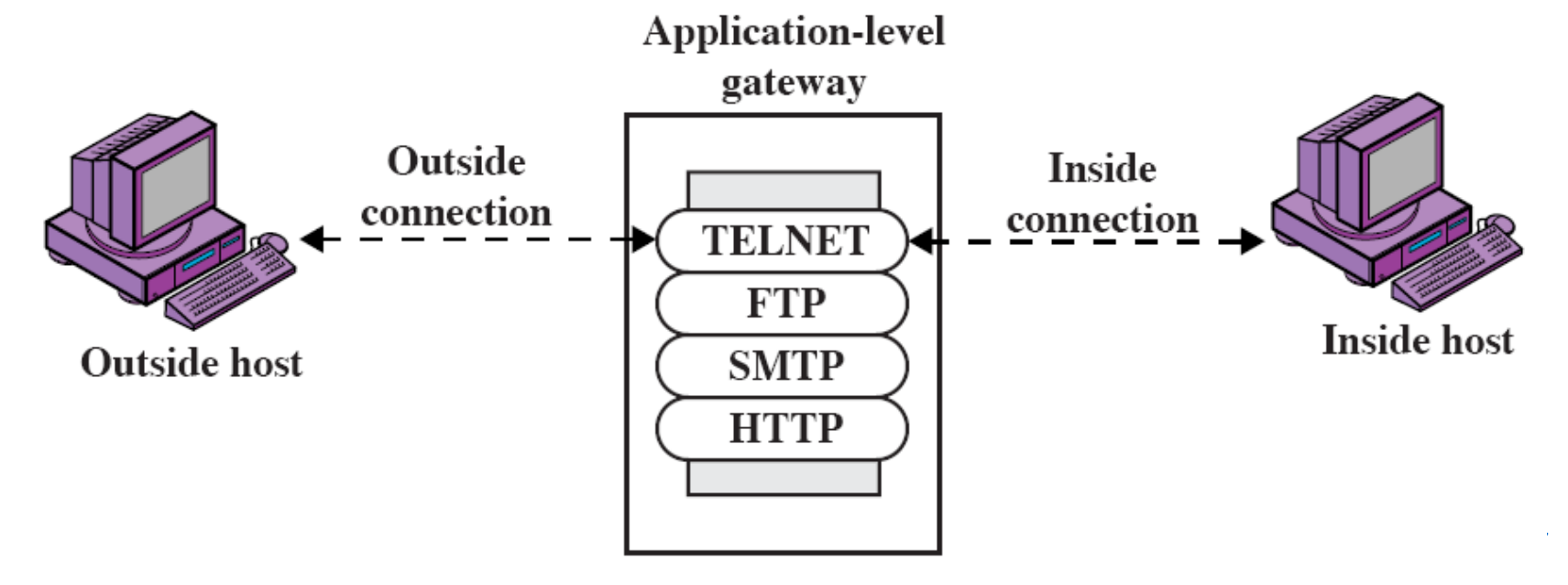

#### Issues with Application-Level Firewalls

- Advantages:
	- Generally more secure than packet filter firewalls
		- Can inspect application specific data, including content
		- Can also be used to perform virus detection, spam filtering
	- Provide detailed application-level logs
	- Can be used as content cache: content that has recently been requested can be cached for future access
	- IP addresses of individual internal clients are hidden; external nodes can only see the proxy IP address
- $\bullet$  Disadvantages:
	- Additional processing is needed by firewall
		- $\bullet$  Proxy/gateway must examine details of all packets, as well as understand format of many protocols

#### Bastion Host

- $\bullet$  A strong/secure host in the network used as application-level firewall
	- Usually executes a secure operating system
	- Only essential services are installed, including proxy applications for HTTP, email
	- May require internal users to provide additional authentication to access proxy services
	- Proxy applications are usually very secure implementations of protocols used
		- Remove insecure commands, small amount of code
		- Easy to check for security flaws
	- Each proxy is independent of other proxies, and runs in its own secure space on the file system
- $\bullet$  Used in various firewall configurations …
	- Screened host firewall (single homed, dual homed bastion host)
	- Screened subnet firewall system

#### Single Home Bastion Host

- $\bullet$ Packet-filtering firewall/router and bastion host
- $\bullet$  Firewall configured so only:
	- Accept packets from external network only to bastion host
	- Allow out (to external network) packets from bastion host
- $\bullet$  More secure than packet-filter firewall or application-level firewall on own:
	- Attacker must break two layers of defence

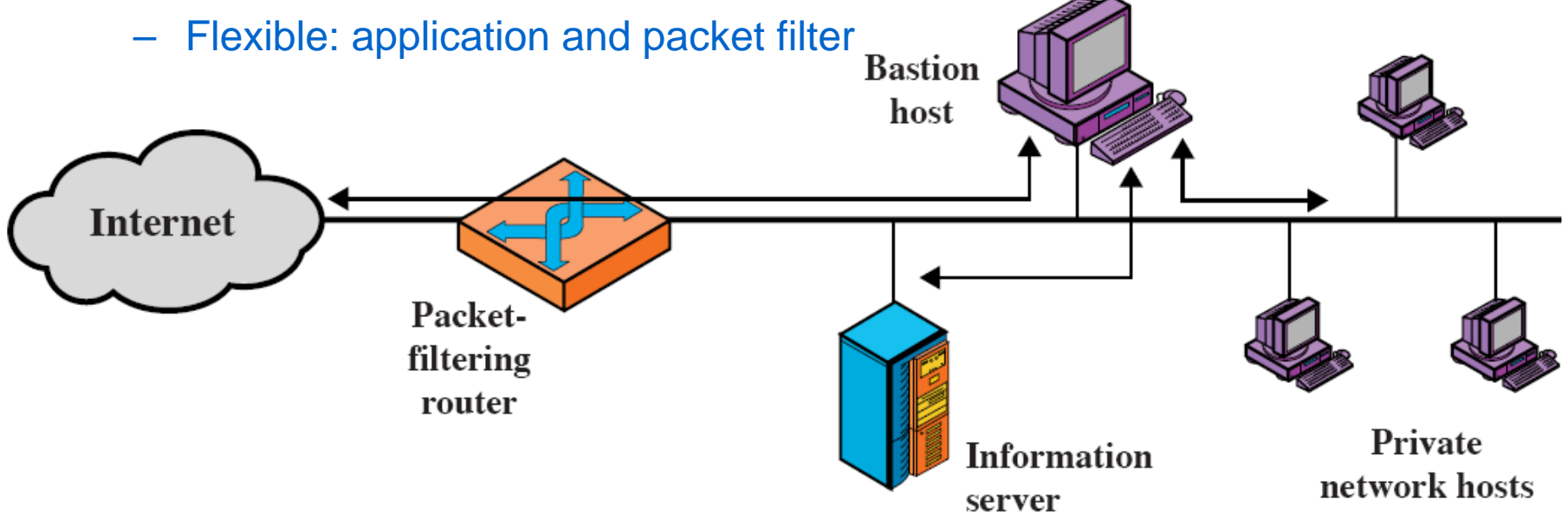

#### Dual Homed Bastion Host

- $\bullet$  Single-homed bastion host is vulnerable if router (packet filter firewall) is compromised
- $\bullet$  Dual homed host physically forces all traffic through bastion host – must compromise both systems to get through
- $\bullet$  (Information server can be a web server serving documents to the Internet)

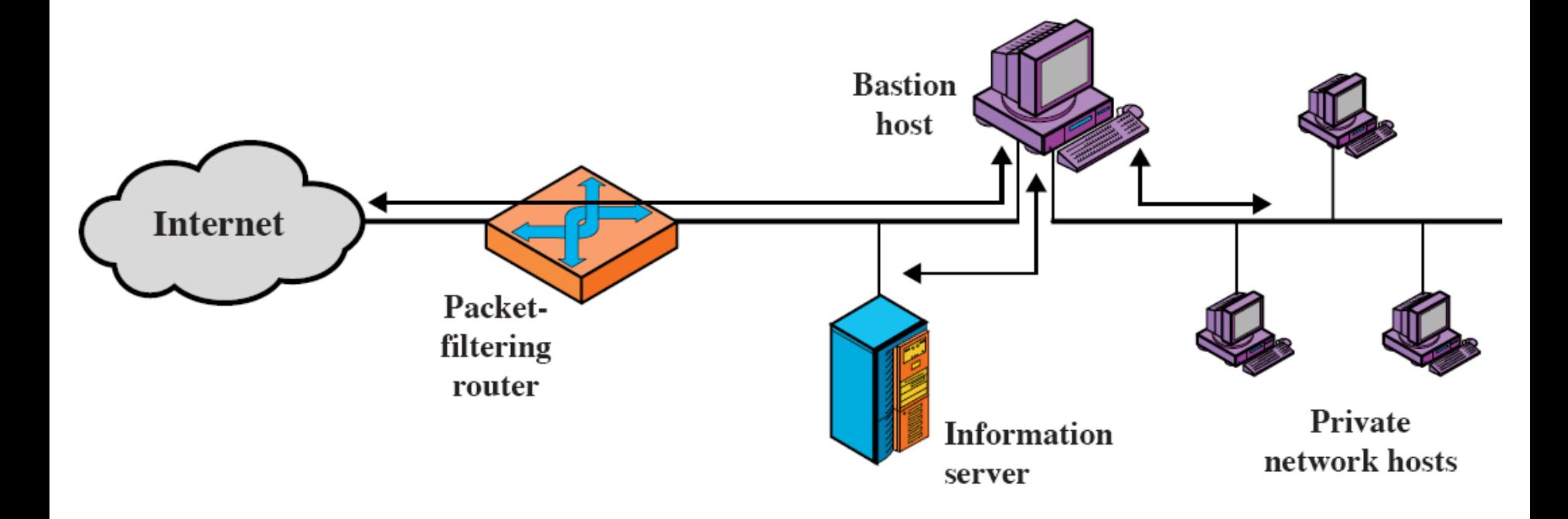

#### Screened Subnet Firewall System

- $\bullet$  Most secure of three approaches
	- Two routers/firewalls used; bastion host sits on a separate subnet than private network
		- Called a DeMilitarised Zone (DMZ)
	- Internet (external) hosts can access DMZ; private (internal) hosts can access DMZ
		- But traffic does not flow across DMZ
	- Internet hosts do not know about structure of private network

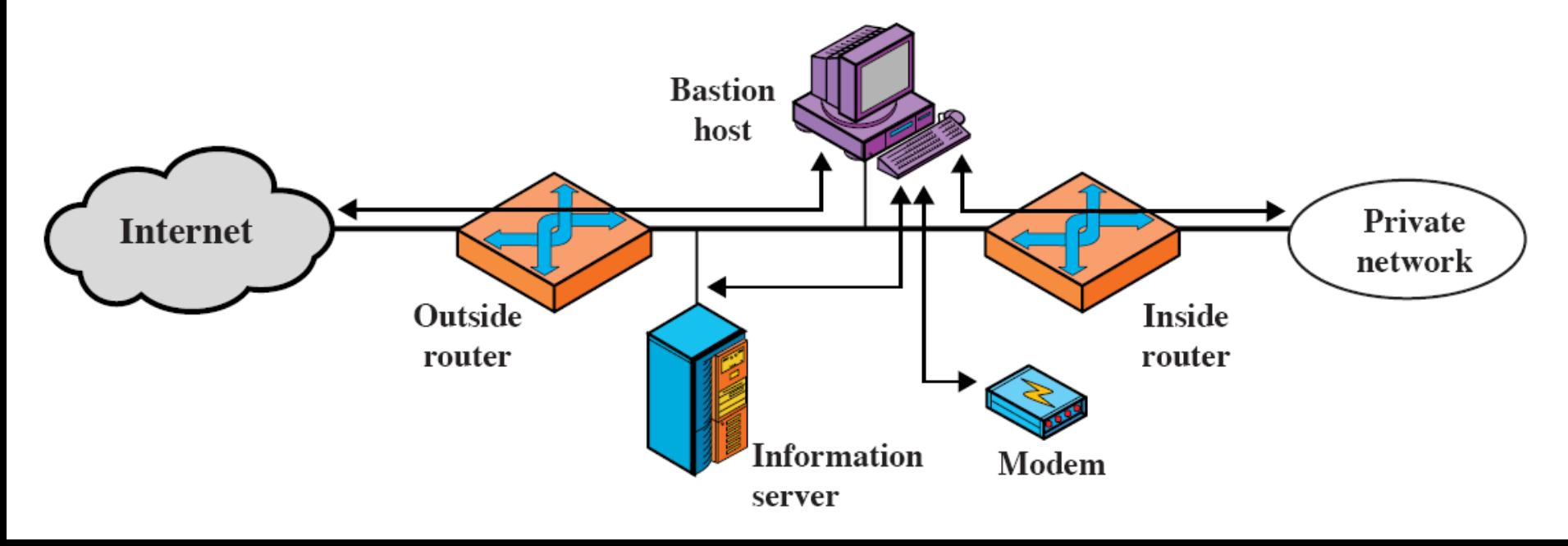